UNDO: C-\_ ("control underscore") (Open) Find (or Create) file: C-x C-f Save file: C-x C-s Exit Emacs: C-x C-c Quit (i.e. interrupt) command: C-g

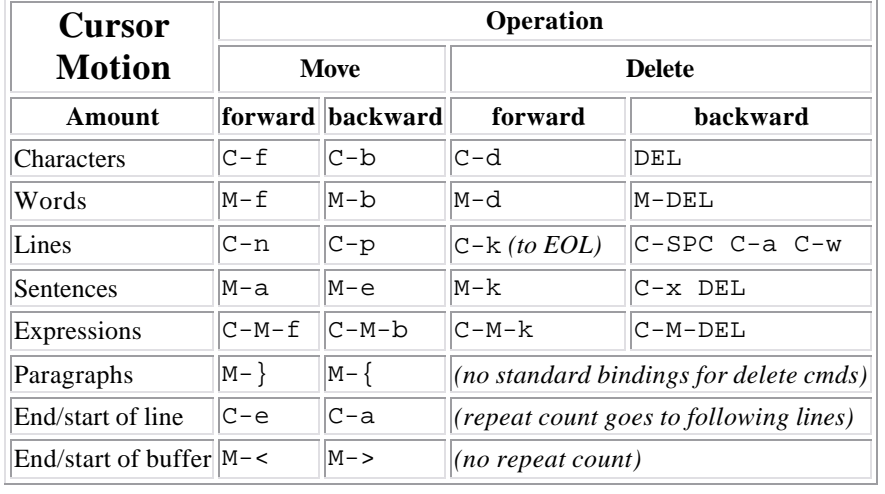

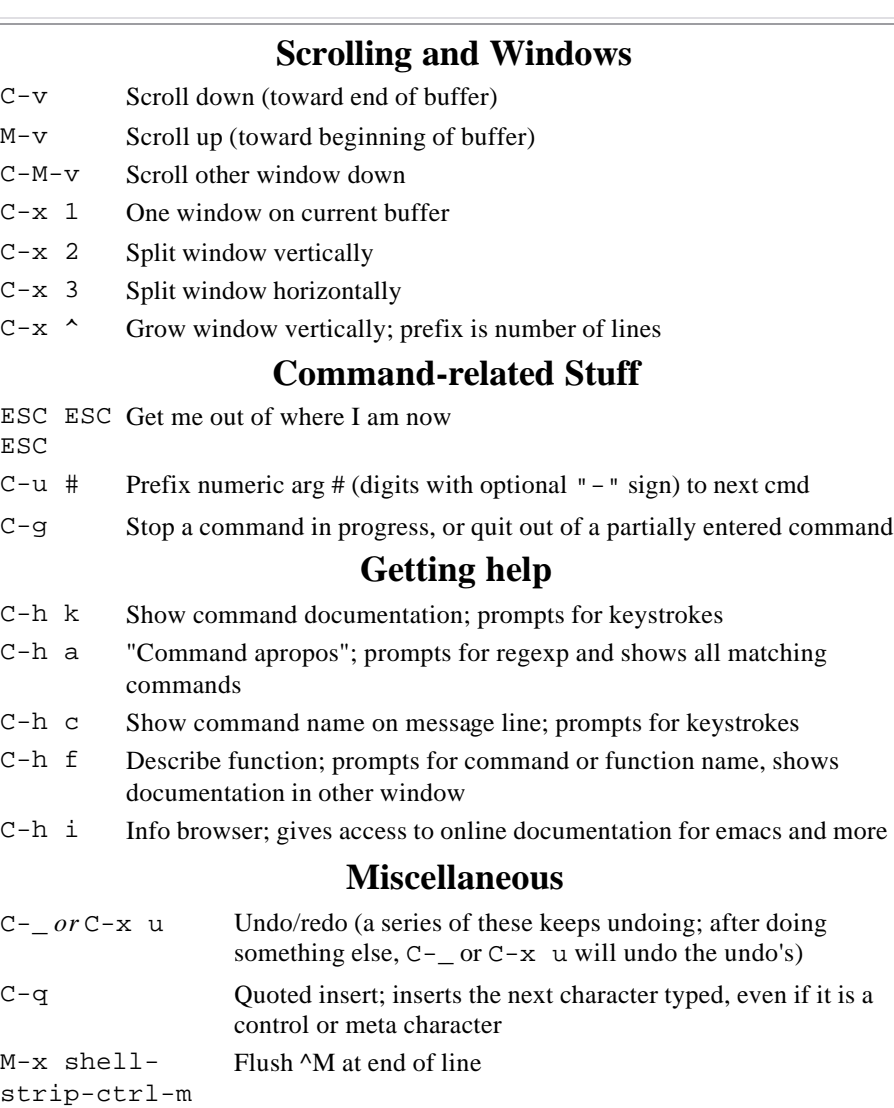

C-z Suspend/iconify emacs (type "%emacs" in invoking shell to

 $C-x \quad C-c \quad$  Exit emacs (asks about unsaved buffers and running programs)

get it back)

RET

## **Cutting and Pasting**

- $C -$ Mark one end of region
- SPC
- C-w Cut (after you Mark and move to other end)
- M-w Copy (after you Mark and move to other end)
- C-y Yank (paste) most recently killed (cut or copied); will also use text currently selected in another application.
- $M-y$  Next most recently killed (do  $C-y$  first, repeat M-y to cycle thru all)

*To make cut/copy/paste behave as it does in Macintosh and Windows apps, do M-x pcselection-mode, or put (pc-selection-mode) in your .emacs file to enable this in every session.*

## **Files and Buffers**

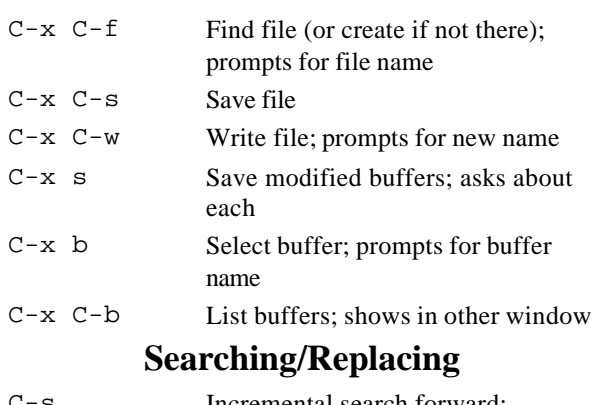

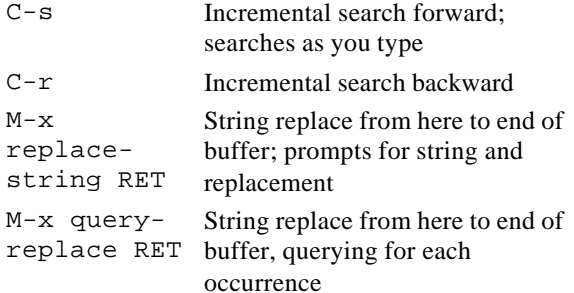